## **INITIATION A LA BUREAUTIQUE**

# **WORD - EXCEL**

## **OBJECTIFS PÉDAGOGIQUES**

*À l'issue de la formation, le participant sera en mesure de :*

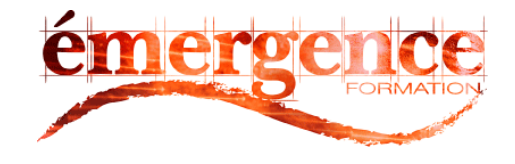

*• Concevoir et mettre en forme un document simple, créer et insérer un tableau, enregistrer, imprimer et partager un document, réaliser la mise en page avec la numérotation des pages, les en-têtes et les pieds de page, l'utilisation de tabulations et la réalisation de tableaux simples.*

*• Prendre en main l'interface Excel, concevoir un tableau et effectuer des calculs simples, mettre en forme un tableau pour le valoriser, utiliser les filtres et créer des listes déroulantes, paramétrer l'impression et imprimer un tableau, gérer les onglets et les feuilles de classeur, structurer une liste de données à analyser, connaître les fonctions de recherche des données dans une liste.*

## **PUBLIC CONCERNÉ**

Utilisateur ayant besoin de connaître les fonctions avancées sous Excel

## **PRÉ-REQUIS**

Windows

#### **MODALITE PEDAGOGIQUE** Cours collectif

## **MODALITÉ D'ORGANISATION**

Durée : 24 heures + Option 1 Heure de passage Certification ENI

09h00-12h00 et 13h30-16h30 Du : au :

## **DELAIS D'ACCES A LA FORMATION**

De 48 heures à 2 mois en fonction du financement demandé **MODALITES D'ACCES A LA** 

**FORMATION** Nous contacter pour inscription

### **TARIF JOURNALIER**

75 € par personne

Pour des sessions sur-mesure, pour toute demande d'inscription et/ou toute demande spécifique d'adaptation liée au handicap, contactez-nous par email sur [: emerfor@gmail.com](mailto:emerfor@gmail.com)

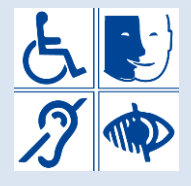

**CONTACT**  [info@emergenceformation.com](mailto:info@emergenceformation.com)

ORLEANS : 02 38 77 15 46 GIEN : 02 38 38 20 94

## **CONTENU DE LA FORMATION**

#### **INITIATION A WORD**

Principes généraux liés à l'utilisation du programme WORD et sa configuration, La manipulation du texte :

Commandes permettant de gérer les documents : ouverture, fermeture, enregistrements, recherche, se déplacer dans un document, sélectionner du texte, saisir du texte. La mise en forme des caractères et paragraphes :

Mettre en valeur des caractères, modifier la taille des caractères, surligner des caractères, créer des en-têtes et les pieds de page, intervenir sur la numérotation des pages, la présentation standard des paragraphes, taille et orientation.

## **INITIATION A EXCEL**

Concepts généraux de tableur dans un environnement Windows

Saisir dans une cellule, copier une cellule, sélectionner le contenu, centrer du texte, modifier la largeur des colonnes, totaliser une colonne, enregistrer, visualiser, fermer un fichier.

Concepts de base d'Excel à travers la mise en forme d'un tableau

Glisser/déplacer, les menus contextuels, créer une série, choisir un format, les différents opérateurs arithmétiques, centrer du texte sur plusieurs colonnes, insérer/coller une sélection.

Créer un graphique et Imprimer un tableau :

Créer et redimensionner un graphique, mettre un graphique à jour, le positionner, personnaliser l'en-tête et le pied de page, ajuster les marges.

## **MOYENS ET MÉTHODES PÉDAGOGIQUES**

Formation en présentiel. Apprentissage par la pratique. Journée divisée en séquences. Exercices pratiques récapitulatifs des thèmes abordés. Progression par Modules.

## **PROFIL DU (DES) FORMATEUR(S)**

Formateur Bureautique – entre 3 et 25 ans d'expérience

### **MODALITÉS DE SUIVI ET D'ÉVALUATION**

Evaluation préformation pour définir les besoins et le parcours de formation, évaluation à chaud pour mesurer l'assimilation et l'implication de l'apprenant, évaluations à froid, sous forme de quiz individualisés, pour consolider les connaissances et les transformer en compétences.

-Attestation de formation

-Suivi post formation gratuit

### **MOYENS TECHNIQUES**

Salles équipées de PC portables en réseau. Rétro projecteur. Supports de formation écrits et illustrés, ouvrages professionnels. Livrets de formation et d'apprentissage.

## **EN OPTION PASSAGE CERTIFICATION ENI (CPF)**

EMERGENCE FORMATION – 36 Quai Châtelet 45000 ORLEANS / EMERGENCE FORMATION ELS de GIEN – 8 Rue Jeanne d'Arc – 45500 GIEN 41366956500017- Numéro de déclaration d'activité : 244 501 602 45

Date de création : le 21 octobre 2019 Date de modification : le 10 novembre 2021